# **Semaphore Microservice**

*Release v0.1*

**Patrick Lehmann**

**Oct 12, 2019**

## **GETTING STARTED**

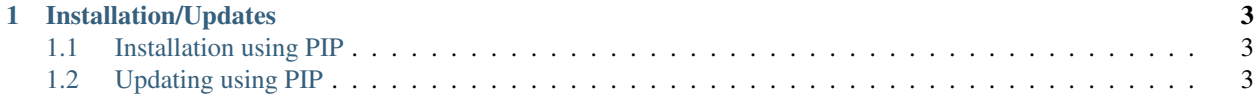

This HTTP-based microservice offers a ReST API to acquire and release resources that are limited with a *semaphore* semantic.

#### **CHAPTER**

#### **ONE**

## **INSTALLATION/UPDATES**

## <span id="page-6-1"></span><span id="page-6-0"></span>**1.1 Installation using PIP**

pip3 install Semaphore-Microservice

## <span id="page-6-2"></span>**1.2 Updating using PIP**

pip3 install -U Semaphore-Microservice

#### **1.2.1 Configuration**

The configuration is stored in . semaphore.yml.

#### **1.2.2 Index**

**1.2.3 Python Module Index**